## **State of Alaska Individual Assistance Process**

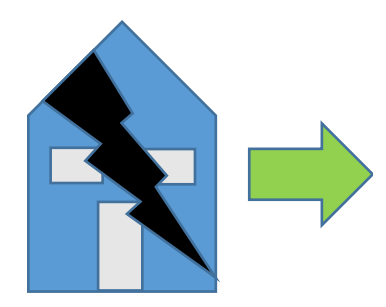

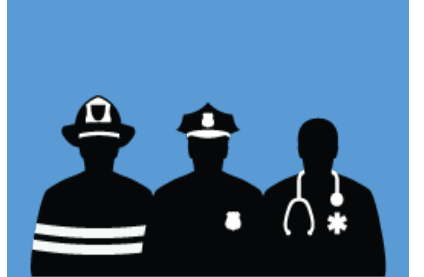

Disaster Event Occurs First Responders and Emergency Managers work to address critical life health and safety needs

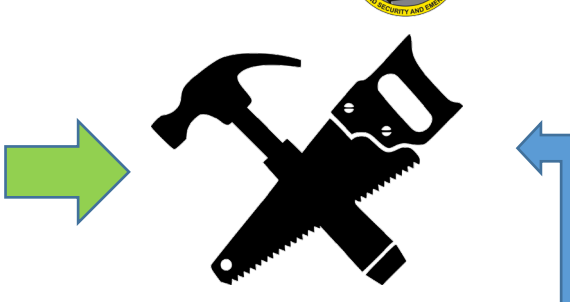

Make temporary or permanent repairs when possible. Keep receipts. Don't wait to recover!

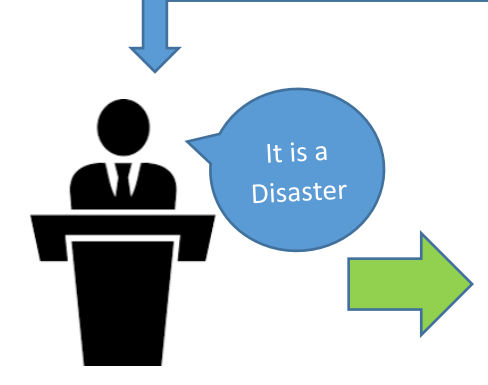

The Governor issues a Disaster Declaration and activates State Disaster Recovery Programs

> manager in person and over the phone to verify damages

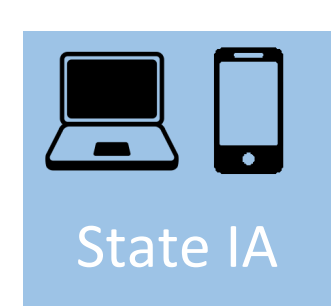

Register for Individual Assistance Online - Ready.Alaska.Gov Phone – (907) 428- 7072 or (907) 428-7075

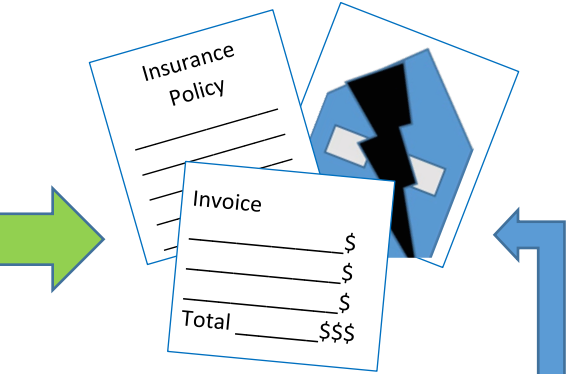

Be ready to provide documents, photos, video, insurance information, proof of ownership, and ID.

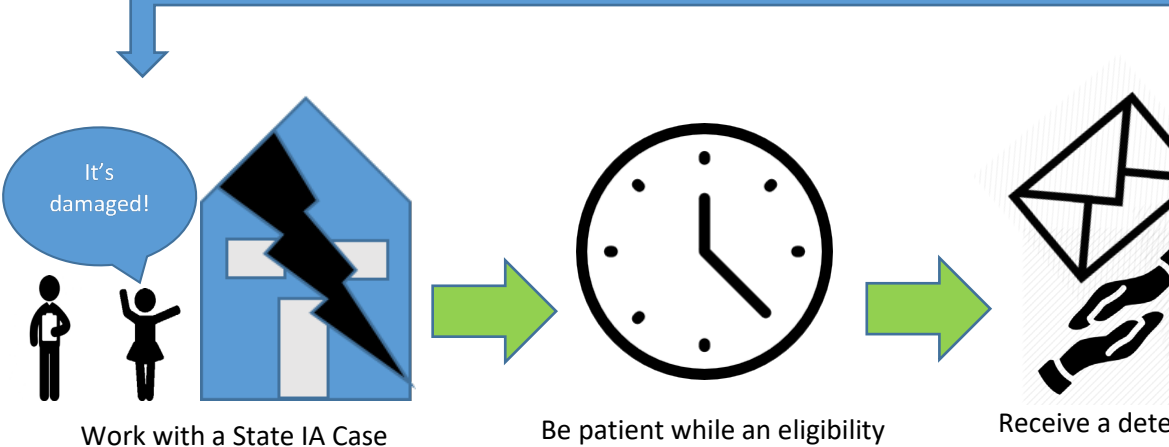

determination is made and payment is processed

R[eceive a d](http://www.google.com/url?sa=i&rct=j&q=&esrc=s&source=images&cd=&cad=rja&uact=8&ved=2ahUKEwiUwsOZ86zfAhUkwcQHHRhRCWwQjRx6BAgBEAU&url=http://chittagongit.com/icon/hands-on-icon-2.html&psig=AOvVaw3-8iH7TqLb7kYshs46tVfT&ust=1545343279084550)[etermination letter](https://www.google.com/url?sa=i&rct=j&q=&esrc=s&source=images&cd=&cad=rja&uact=8&ved=2ahUKEwjw_YuL8azfAhVKwlQKHQHHAmEQjRx6BAgBEAU&url=https://www.iconfinder.com/icons/3109258/.svg_dollar_dollar_sign_money_money_sign_sign_icon&psig=AOvVaw1buP6l9HqdErSF0v-PF4cR&ust=1545342897640782)  and/or funding. Apply for other assistance.